# **STATA Features Clinical trials** *Design and analysis*

Stata provides a wide range of features to design and analyze clinical trials: power and sample-size determination using the **power** command, group sequential designs using the **gsdesign** command, evaluation of drugs' safety using the pharmacokinetic **pk** suite, analysis of survival-time outcomes by fitting a Cox model with the stcox command, combining results of multiple trials using the meta-analysis **meta** suite, and much more.

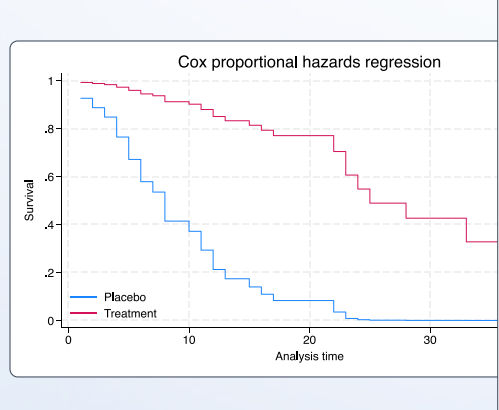

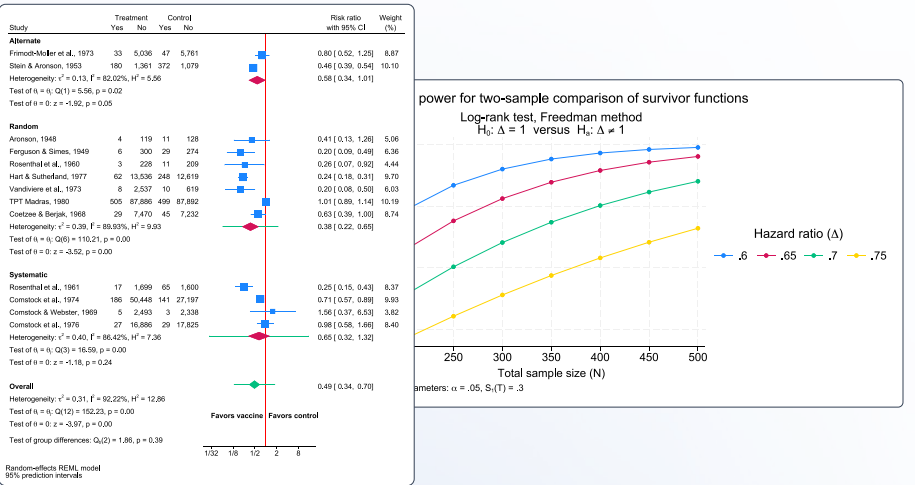

## Create and automate reports

Stata offers powerful tools for clearly communicating your results.

From power curves to survivor functions to forest plots, Stata makes it easy to create publication-quality visualizations.

Customize tables reporting baseline characteristics, adverse events, regression results, and more.

With a single script, you can automate the creation of a reproducible report, complete with formatted text, tables, and graphs.

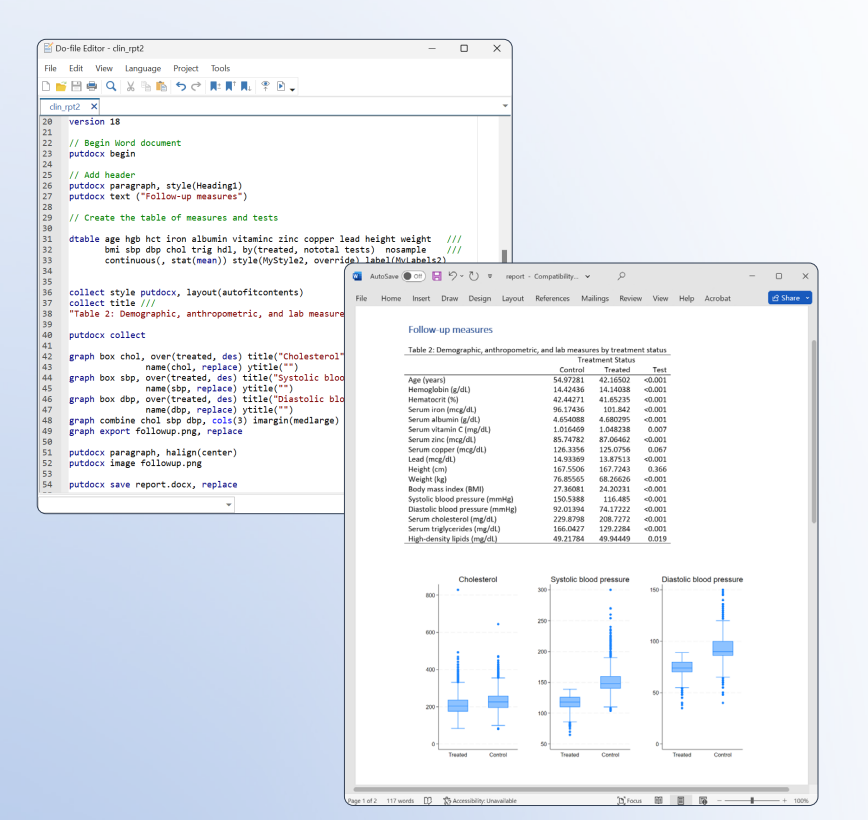

#### Community-contributed features

In addition to built-in features, Stata has a large and active community of researchers who are continuously adding new methods to Stata and often publish them in the Stata *Journal*. Finding and installing such commands is easy!

For instance, in Stata you can type

**. search multi-stage design**

You will see the **nstage** package in the list of other suitable commands. You can click on it to read more about it, install it, and then use it like any other Stata command:

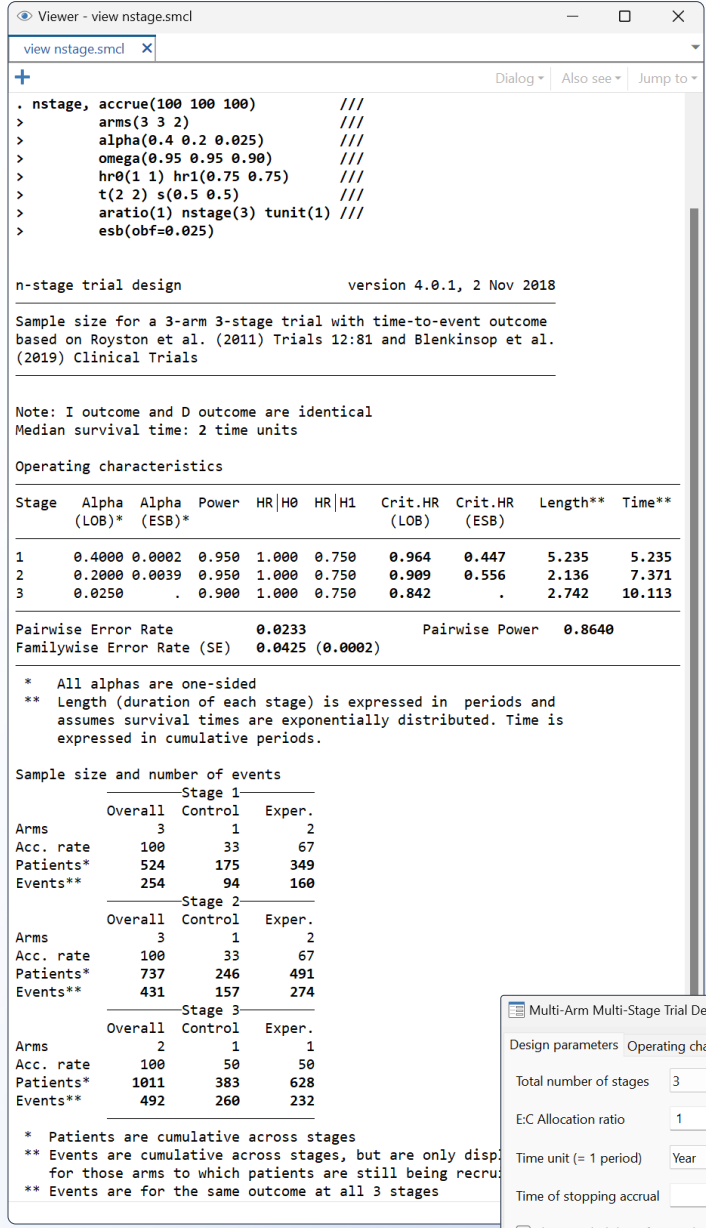

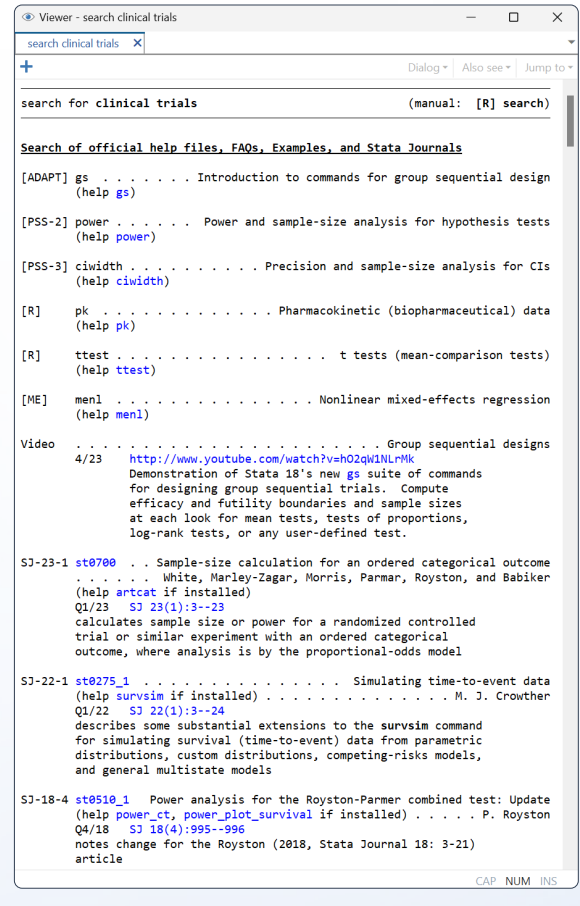

#### Easily access your data

Use ODBC or JDBC to access your data from password-protected databases, including Oracle, MySQL, Amazon Redshift, Snowflake, Microsoft SQL Server, and more.

**. odbc sqlfile("query.sql"), dsn("TrialData") user(myid) password(mypass)**

### Stata and FDA regulatory compliance

Learn how Stata satisfies FDA requirements, including installation qualification, documentation, certification, and more, at **stata.com/stata-fda-compliance**.

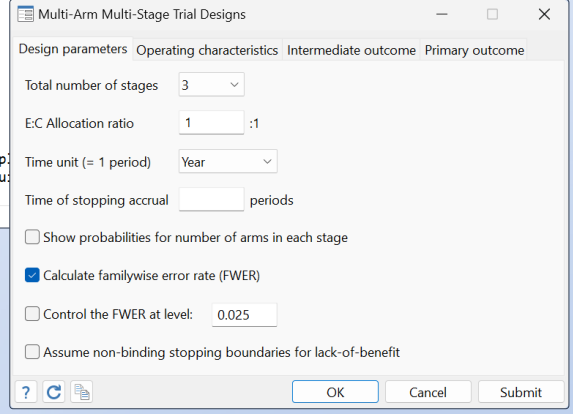